## Please include this form with your item(s).

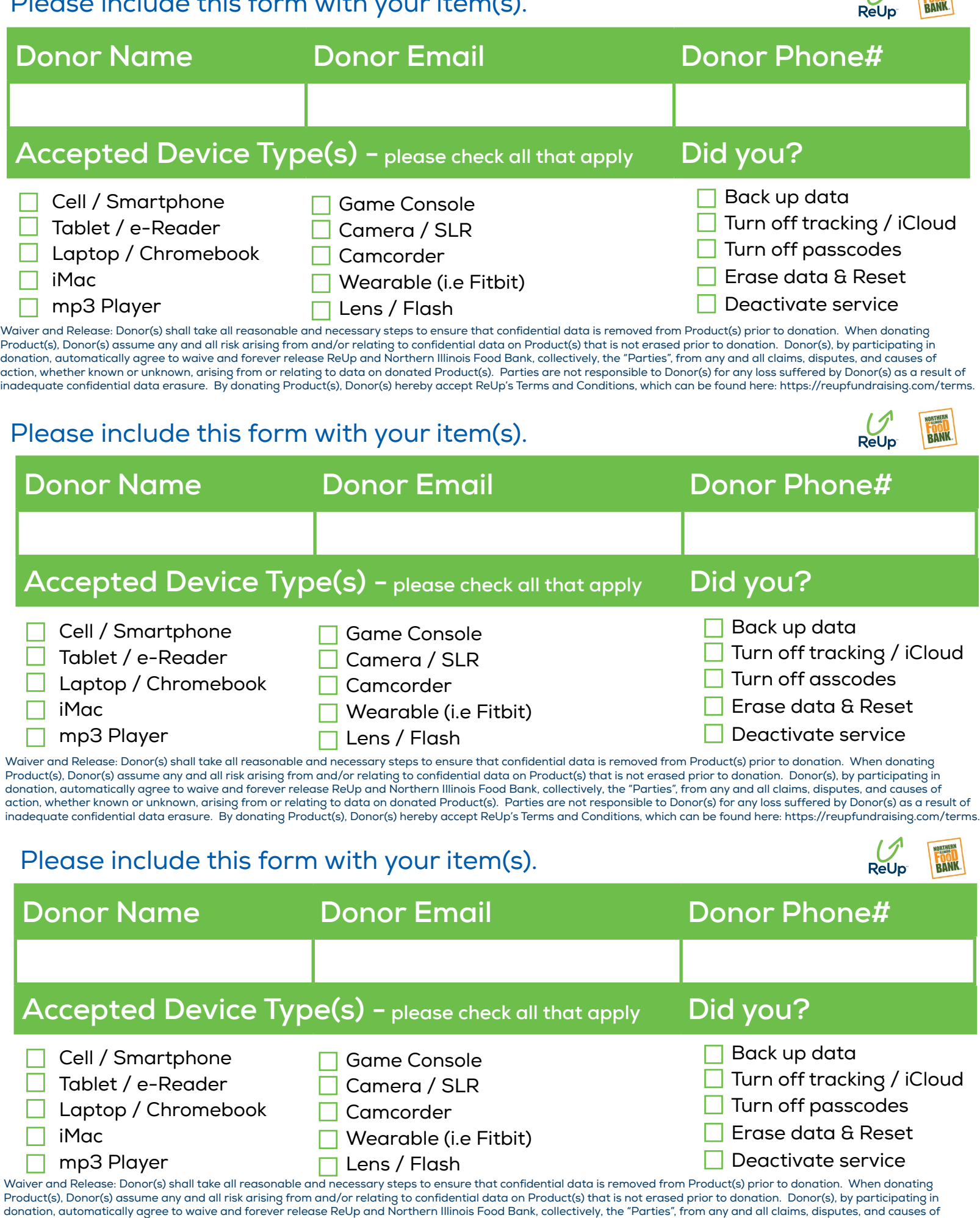

**ORTHERN** 

action, whether known or unknown, arising from or relating to data on donated Product(s). Parties are not responsible to Donor(s) for any loss suffered by Donor(s) as a result of inadequate confidential data erasure. By donating Product(s), Donor(s) hereby accept ReUp's Terms and Conditions, which can be found here: https://reupfundraising.com/terms.

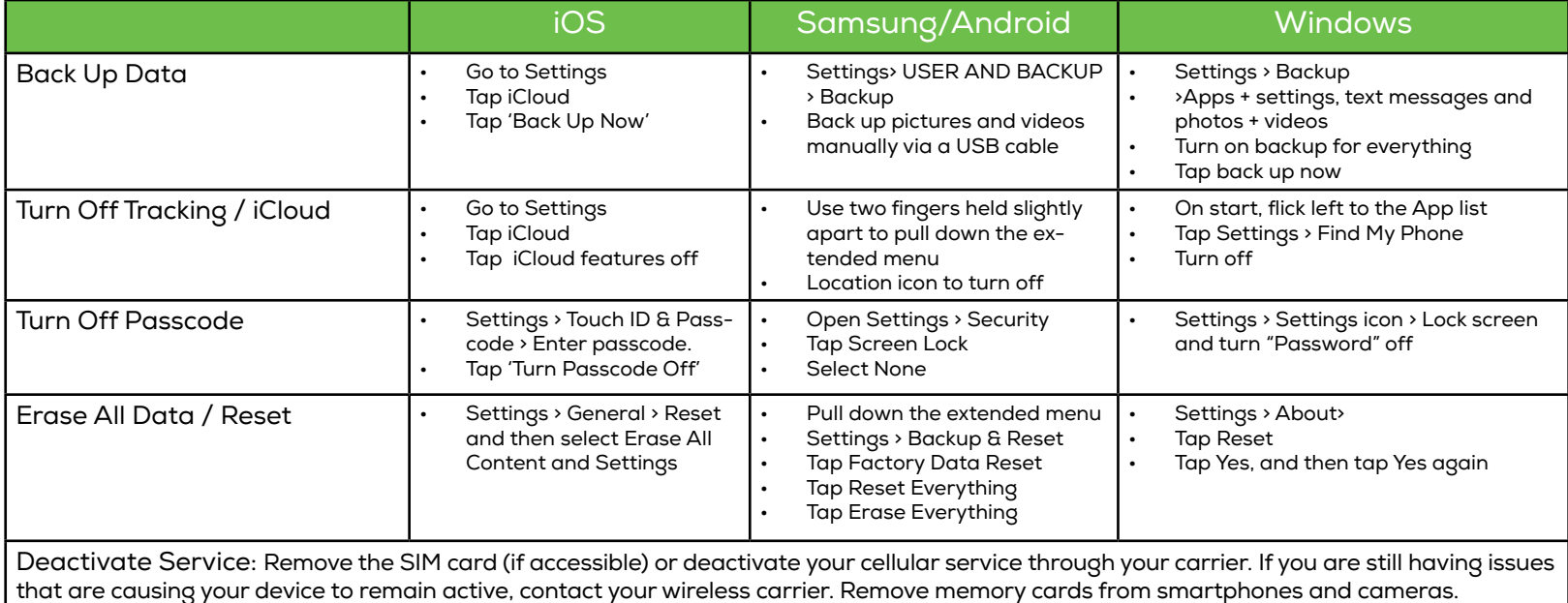

Need some help? support@reupfundraising.com

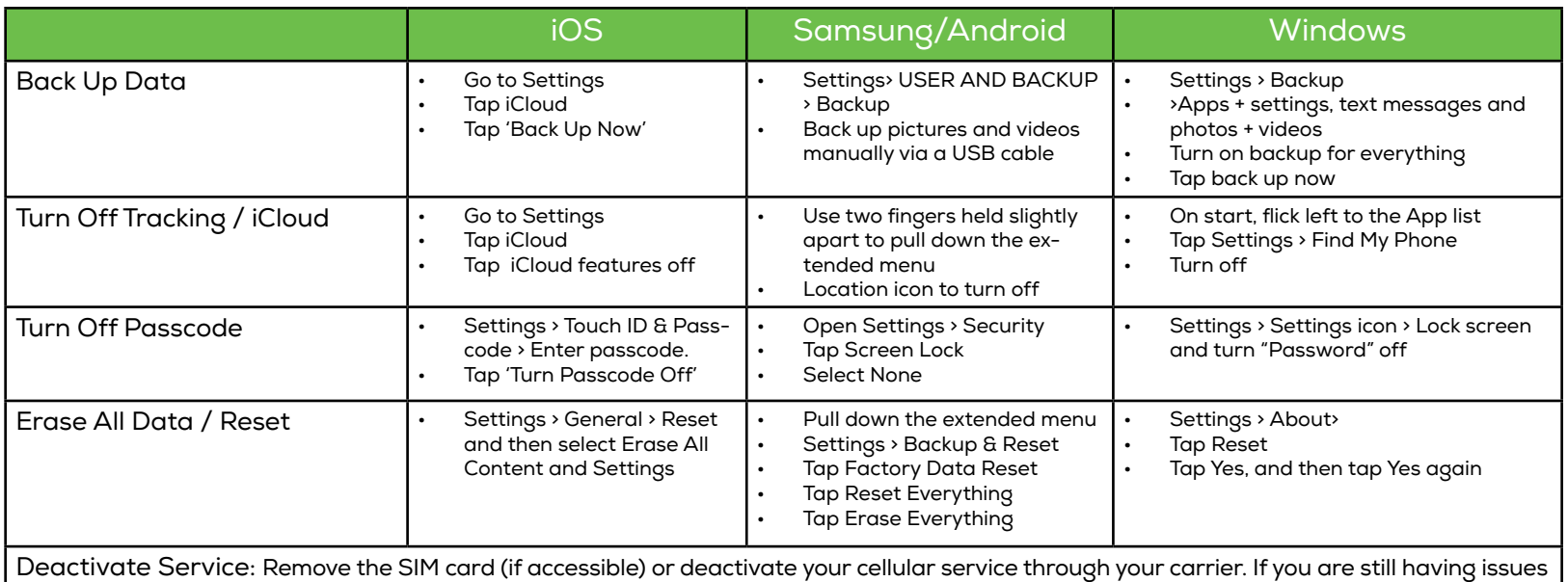

that are causing your device to remain active, contact your wireless carrier. Remove memory cards from smartphones and cameras.

Need some help? support@reupfundraising.com

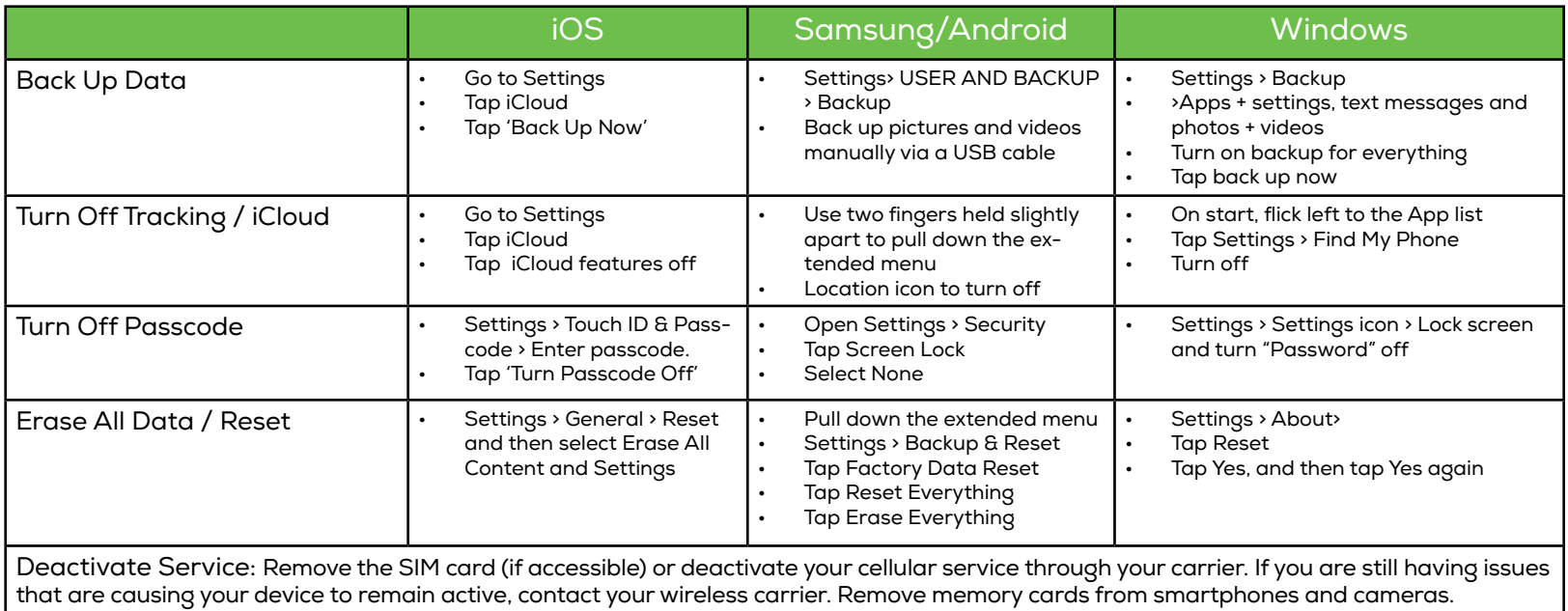

Need some help? support@reupfundraising.com